# Writing a Professional Paper

2020

### Organizing your paper

 Read your assignment carefully and highlight vital information.

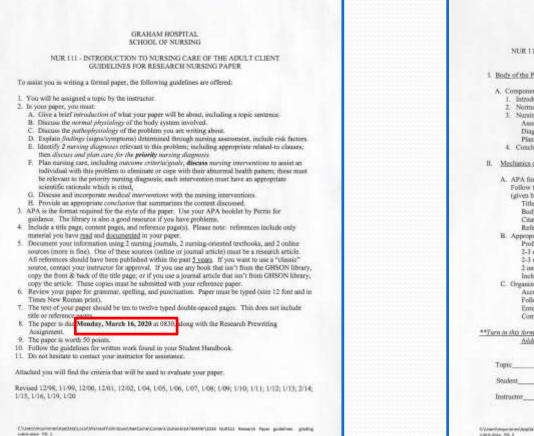

GRAHAM HOSPITAL SCHOOL OF NURSING NUR 111 - INTRODUCTION TO NURSING CARE OF THE ADULT CLIENT GRADING FORM FOR FORMAL NURSING FAPER

L. Body of the Paper - 40 points

A. Components

Introduction (2)

Normal physiology & pathophysiology of alteration, including signs and symptoms (18) 3. Nursing Process: (18)

Assessment

Diagnotes (2 numing diagnoses; choose priority diagnotis to discuss) Planning: Outcome criteria/goals and interventions with tationales

4. Conclusion (2)

### II. Mechanics of the Paper - 10 points

A. APA format (4) Follow the Pooler guide to APA style by Robert Perrin and the laminated APA Format Guide

(given by the library) for guidance and examples Title page, all pages with running head & page numbers on all pages. Body of paper Citations in paper Reference page B. Appropriate sources (2)

### Professional sources:

- 2-3 minsing journal sources
- 2-3 mining/medical textbooks

2 online sources (Wikipedia is not an acceptable nor a professional source).

Include at least one (1) research-based article, whether online or print copy.

- Accurate use of terminology/gramman/spolling/neatress
- Follows guidelines
- Entire paper is to be in narrative format-do not use care plan form.
- Completed Research Prewriting Assignment tarned in with paper.

\*\*Turn in this form with your paper. Tour paper should NOT be stapled and must be in a 2-packet folder: do NOT put your nome on the folder. \*\*

**Total Points** 

served angles of any Munearly Minister (Anticative Convert Entered of APRIL 1973) 18, 2011 Annuard, Paper guardines: grading

C. Organization and Paper Structure (4)

### Organizing your paper

- How many pages are a minimum and maximum?
- What types of and how many resources are required?
  - Total number
    - Journal Articles
      - Evidence Based or Research
    - Websites
    - Movies
    - Books Your textbooks are excellent resources.
- How many points are assigned to what sections?
  - Look at the total points available.
  - Use this information to break the specific areas into appropriate lengths based on points for those areas.

### Finding & organizing sources

- Start gathering your resources right away.
  - The sooner this is started the more likely the information that is needed can be found and, if necessary, interlibrary loaned for free.
  - Read your textbooks and mark appropriate pages in textbooks with sticky notes.

## Finding & organizing sources

- Organize your resources (notes, drafts, references, articles):
  -Print and organize in paper folders or in a 3 ring binder, separated by subjects
  - -Organize your resources by creating electronic folders labeled by subjects.
  - -Another option is to write and organize your paper in Powerpoint format so that you can easily shift, add and delete slides, paragraphs or sections.
- The copy machine has a scanning function that is free. Print resources can be scanned as a PDF and are automatically saved to the common drive. The document can then be emailed.
- Ask for help.

# Writing scholarly papers

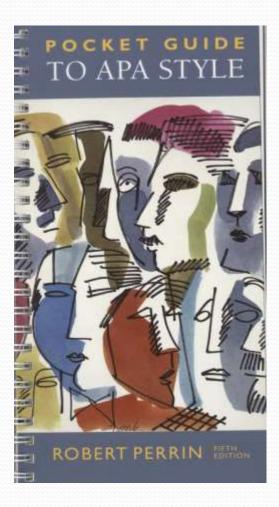

Chapter 1

- Subject and Topic
- Thesis Statements, Hypotheses, or Stated Objectives
- Research Goals
- Research Methods
- Evaluating Sources
- Note-Taking
- Plagiarism
- Planning
- Writing Strategies

How to break down a large writing assignment into manageable parts

- Depending on length, a paper can often be broken into smaller complete sections and then put together, with an introduction and conclusion.
- Is any type of outline provided by the instructor?
  - If so, be sure to follow their outline.
  - Use the outline as a checklist.

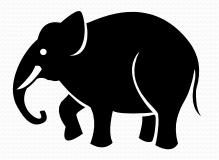

# Start the writing process by creating the electronic document

- Title page, Body and Reference Page
  - Set up the paper using the correct font style and size and one inch margins.
  - Set Word to save every 3-5 minutes: File > Options > Save.
  - Create an electronic folder for the assignment.
  - As information is added, save the paper with the date included in the file name so the different versions can be identified and you always start work on the most recent.
  - Save the document in multiple formats hard drive, flash drive, CD, on your personal home drive on the Graham network, to the cloud, **email to yourself**. All formats have failed in one way or another.
  - As large portions are completed, print it. It is much easier to retype than rethink or recreate.

### Writing tips based on past papers

- Don't personalize your paper using I, you, my, etc.
- It is unacceptable to use a personal experience in a research based professional paper. Every paragraph needs to be based on a nursing resource.
- Your grade will be marked down if it is written as a personal narrative.
- Many times students select health related topics because of a personal interest or experience, but comments of a personal nature are not acceptable in a research paper.

# Writing tips based on past papers

- Do not use contractions, such as don't, can't, etc.
- Don't use informal language, slang or casual abbreviations, such as kind of, a lot, go figure, anyways, the long and the short of it, up to par, etc.
- You may use medical abbreviations (such as *BPH, HTN, NSAID*) as long as you write out the term the first time you use it and include the abbreviation in parenthesis: Benign prostatic hyperplasia (BPH). Then, you may use just the abbreviation after that.
- The only time that parentheses should be used is when citing a resource or an abbreviation. DO NOT use them to clarify information within the text. Rewrite the sentence to include the information or to clarify using additional sentences.
- Know how to correctly use colons (:) and semicolons (;) or don't use them. Better to avoid using them at all than to use them incorrectly.

### References

- As articles, books, websites, etc. are recognized as sources you want to use, write the reference in APA format.
  - Hand write the reference in APA format at the top of the article.
  - Attach an index card to the article and write the reference in APA format on it.
  - **Better yet**, add the reference in APA format directly to your electronic reference page that is already set up.

# Tips for avoiding plagiarism

- Recognize and identify types of notes as you write them.
- When taking notes, read an entire section, as many times as you need to understand it, then close the book or cover the text and rephrase it in your own words as you write it down from memory, either electronically, in a notebook or on notecards or photocopies.
- **Do not** write your paper from another author's highlighted text.
- **Do not** just exchange or substitute individual words or invert a sentence. That does not make it your own.
- When writing exact words, put them in quotation marks in your notes and immediately note the source.
- Check your written words against the original text.

# Tips for avoiding plagiarism

- Plagiarism checkers
  - TURNITIN
  - EASYBIB
  - BIBME
  - PLAGIARISMDETECTOR
  - GRAMMARLY
  - CITATIONMACHINE

# Additional APA help

### Common drive: APA folder

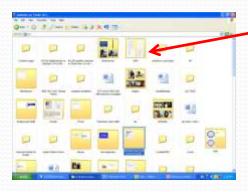

GHSON website > Library resources > Guides and tutorials > APA 6<sup>th</sup> ed. <text><list-item><list-item><list-item><list-item><list-item><list-item><list-item><list-item><list-item><list-item><list-item><list-item>

MA Terranat, and Ridsel

Publication Manual, 6<sup>th</sup> Ed. of the American Psychological Association

APA Format 6th Edition Trifold

### Library Book Section: PE 1408

Library Computer Lab Bulletin Board

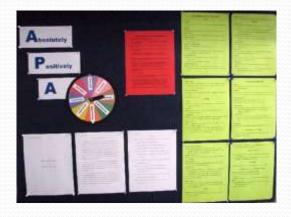

Publication

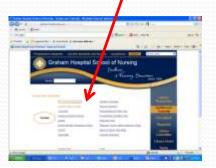

## **APA: A quick refresher**

- Times New Roman 12 point font
- 1 inch margins
- Double space the entire document.
- Title page with header and centered title/author information.
- Body of paper with header and title of paper centered on the first line of text.
- Reference page with header and the word Reference(s) centered on the first line of text.

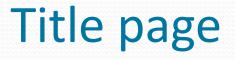

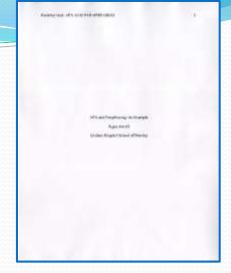

• Include in header:

Running head: TITLE OF PAPER IN ALL CAPS justified to the left with the page number justified right.

- Centered horizontally and vertically
  - Title with upper and lower case letters (headline capalization)
  - Name of author
  - Affiliation Graham Hospital School of Nursing

## Title page

### Headline-Style Capitalization

- Capitalize the first and last word. Capitalize the first word following a colon. Capitalize all other words except articles (a, an, the), to, and conjunctions or prepositions of three or fewer letters.
- For example, do not capitalize: a, an, the, and, but, or, yet, for, nor, so, as, at, but, by, for, in, of, off, on, per, via, unless they're the first or last word.

### who contration who comes

Of a dimensional state of the second state of the second stat

Note the intervent of the set of the production is an approximate of the term of the set on a dispersion of the set of the set of t

# Body of paper

- Header with title and page number.
- Title of paper on the first line of the text in upper and lower case, centered.
- The first line of every paragraph needs to be indented. Use the tab function.
- Be sure that your spacing between paragraphs isn't more than double spaced.

# Body of the Paper

| DE E S+ C +            | Paper Template - Word<br>Pase Lancuit REFERENCES MALEMES REVEN VEW                                                                                                    |              | Quinces Michelle - [7]                 |
|------------------------|----------------------------------------------------------------------------------------------------|--------------|----------------------------------------|
| A Cot Times New Ro - D | $\begin{array}{c} & \\ & \\ & \\ & \\ & \\ & \\ & \\ & \\ & \\ & $                                                                                                    | Aabi saabirr | Mittee -<br>für Reptere<br>St Select - |
| Caphaed 4              | en 2                                                                                                    | e            | tany A                                 |
|                        | AFA AND FARAFORASIDN (2) 20<br>25                                                                                                    | £.           |                                        |
|                        | Track is the most high two justice (laters), while experimences of infants and<br>young thilders appear to be e dr. And lance (prior forepart) your of self and anarceses of                                                                                                    |              |                                        |
|                        | $\overline{\psi}$ . Secure to a 20th factors in the property other to be the property of the tensor of the tensor of the tensor of the tensor of the tensor of the tensor of the tensor of the tensor of tensor of tensors of tensors |              |                                        |
|                        | frem loved ones because of hospitalization or being in a long-term care facility. Many older                                                                                                    |              |                                        |
|                        | people have no living family to provide them with the uning track so accessary for the sense a<br>well-bring (Taylor, Lillin, Lynn, & LaMans, 2015, p. 467).                                                                                                    |              |                                        |
|                        | In both infinit/young children and older people touch is an important part of their from                                                                                                    | 8            |                                        |
|                        | helps infant'young children from both on figure out thanselves and the environment around                                                                                                    |              |                                        |
|                        | them. Touch is the most effective sense to use at this age, in the older population people do not<br>find themselves narransided by family and close friends like they use to in their youth. This age                                                                                                    |              |                                        |
|                        | group is offen mixing the physical act of wearant touching them in a loving and kind way.                                                                                                    |              |                                        |
|                        | Their mential health can be efficient negatively by this lack of teach (Taylor et al., 2011, p. 487                                                                                                    | 3            |                                        |
| -                      |                                                                                                    |              |                                        |
|                        |                                                                                                    |              |                                        |
| -                      |                                                                                                    |              |                                        |
|                        |                                                                                                    |              |                                        |
| -                      |                                                                                                    |              |                                        |

### Citing within the paper

Research papers do not include information that the writer just knows. All information must be found from a reputable source or sources. Consequently,

- most paragraphs, excluding the introduction and conclusion, will have at least one in-text citation to reference where the information or idea came from.
- if the information or ideas in one paragraph come from a single source, the in-text citation should be placed at the end of the paragraph (Perrin, 2015, p. 67).
- If there is a direct quote, it requires a citation directly after the quote and at the end of the paragraph as well.

### Citing within the paper

- If different information or ideas are used from several sources in the same paragraph, cite each source right after that source's thought is expressed.
- If the same information or idea presented in a paragraph was found in several sources, the citation at the end of the paragraph may include multiple references. Organize them alphabetically by the authors' last names, and separated by semi-colons.

(Perrin, 2015, p. 67; American Psychological Association, 2010, p. 174).

## Citing within the paper

- If the Reference page is completed as sources are used, then citing within the paper is easy.
  - 1 author: (Fisher, 2003, pp. 95-98).
  - 2 authors: (Haugen, & Galura, 2011, p. 156).
  - 3-5 authors: (Ackley, Ladwig, & Makic, 2017, p. 45). Subsequent times: (Ackley et al., 2017, p. 45).
  - 6 or more authors: (Cavadar et al., 2007, p. 6).
- Use the table on page 177 of the APA Publication Manual or on the back of the APA guide for examples.

# Reference page

who will for inference of

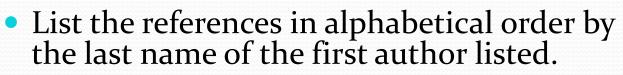

- In a reference, always list the authors in the order shown on the title page of the book or at the beginning of a journal article.
  - Never change the order to make them alphabetical they are listed in a specific order based on information contributed and levels of responsibility.
  - Groups, corporations or associations may be used as an author, if there is no personal author.
  - Double check that all references on the reference page have been used in the paper and all references used in the paper are included on the reference page.

### Reference page

- Generally, all references follow a basic format. Additional examples start on page 77 of the APA text.
- Journal Article
  - Author. (Year). Article title. *Journal Title*, *vol*(issue #), page numbers.
- Movie
  - Director and Producer. (Year). *Movie title* [Format]. Country: Corporation.
- Book
  - Author. (Year). *Book title* (edition #, 5<sup>th</sup> ed.). City, State abbreviation: Publisher.
- Website
  - Author. (Year). *Title of information*. Retrieved from: website

# **Follow instructions**

- Take the time to look at assignment instructions thoroughly.
- Read through the paper. Were all of the instructions completed?
- Does the assignment require it to be emailed, submitted via a drop box, or printed, stapled and put in a folder ?
- Does every paragraph, other than the introduction and conclusion have an in-text citation?

# Editing

- Cut, don't add. Tighten your words and thoughts for concise writing.
- Avoid showy words and phrases, wordiness, jargon, slang and clichés. Use practical, formal language.
- Avoid redundancy. Make your statement and move on.
- Eliminate unnecessary adjectives and adverbs.

# Editing

- Watch for run-on sentences.
- Use active verbs, rather than passive verbs, whenever possible.
- Keep commas and periods inside quotation marks.
- Do a grammar check, but don't depend on it.

# Proofreading

- Read the completed paper out loud slowly. Proofread when you are most alert.
- Have someone else read and check your paper.
- Start at the end of the paper and read each paragraph individually.
- Spell check, but don't depend on it.

# Proofreading

- Double check punctuation, font variations, spelling of proper names, capitalization. Do not use exclamation marks or symbols.
- Avoid, explain or define all acronyms and abbreviations.
- There is an Editing and Proofreading guide in the Guides and Instruction section of the Library Resources web page.

# Finally,

 Once you're finished with your paper, print it out. Find a table, counter, bed, even the floor, any large flat surface and lay your paper out in order.

```
Then just slowly eyeball it.
```

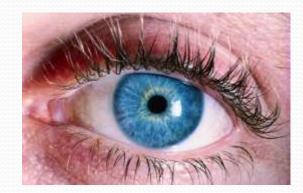

Looking at the formatting one page following the other will help you see discrepancies-if your margins, spacing, pagination, etc. are off.

# References

 American Psychological Association. (2010). Publication manual of the American Psychological Association (6<sup>th</sup> ed.). Washington, D.C.: Author.

Perrin, R. (2018). *Pocket guide to APA style* (6<sup>th</sup> ed.). Boston, MA: Cengage Learning.